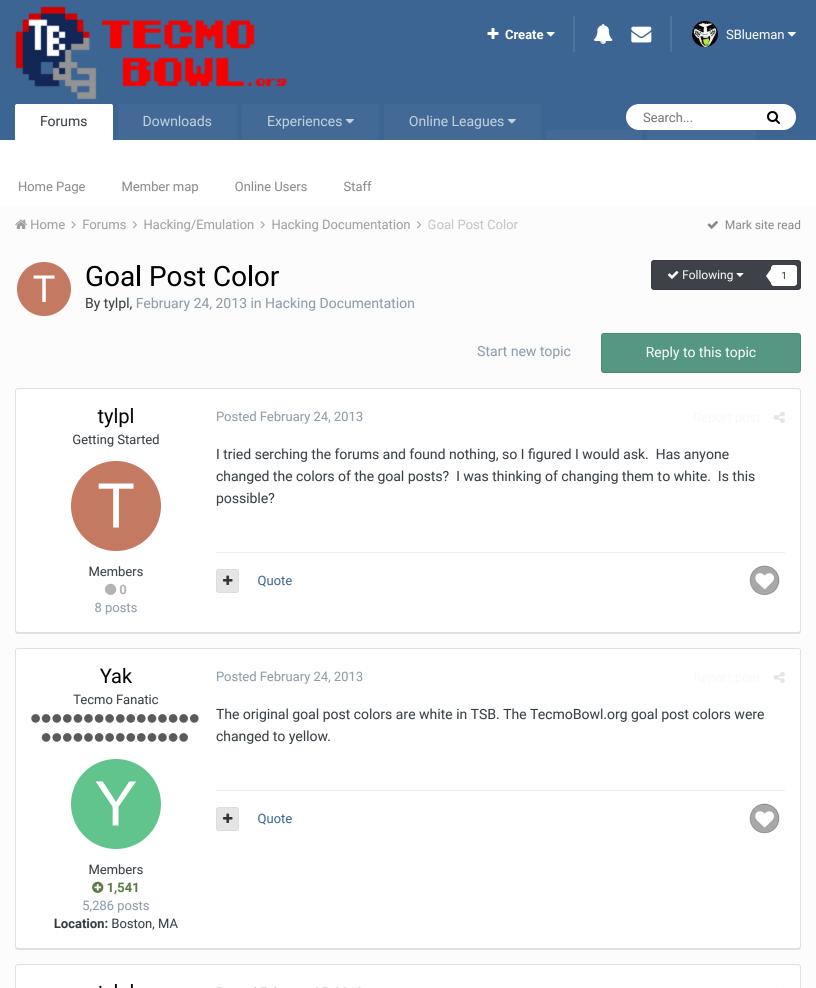

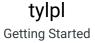

Posted February 25, 2013

Report post

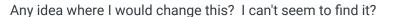

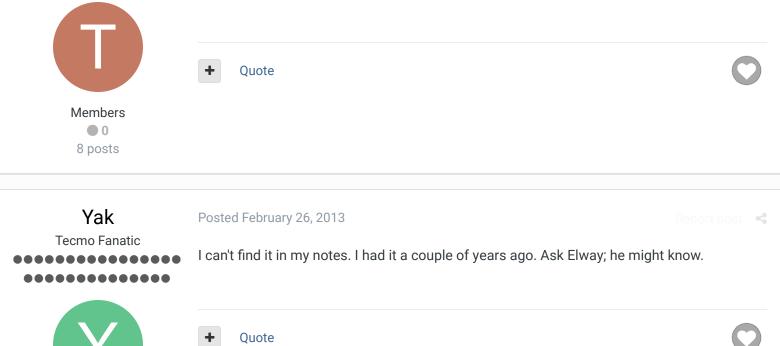

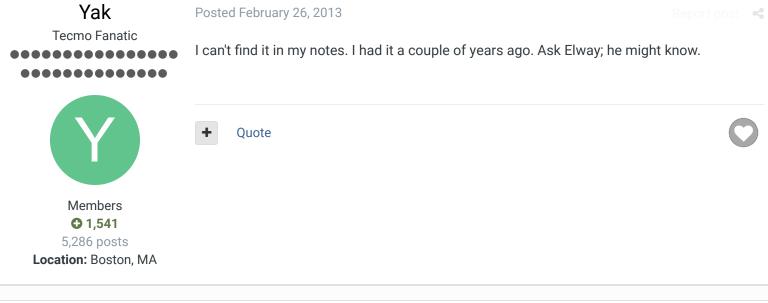

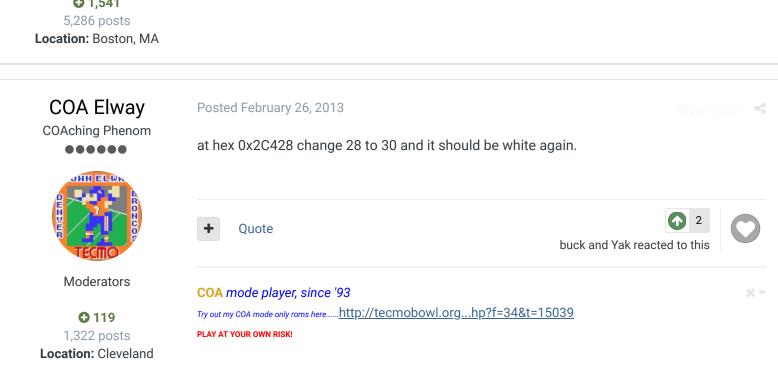

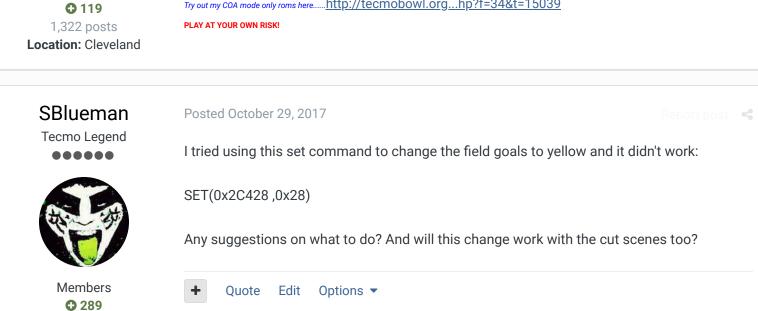

1,048 posts **Location:** San Jose, CA

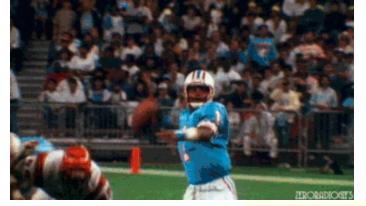

Check out my latest release: Tecmo Super Bowl 2020 - SBlueman

## **Edition**

Check out my other releases: SBlueman's Downloads

Have any SET commands to share? Post 'em up in this thread: <u>SET Command List (Use with NES TSB & TSBTool)</u>

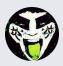

Reply to this topic...

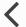

**GO TO TOPIC LISTING** 

RECENTLY BROWSING 1 MEMBER

SBlueman

★ Home > Forums > Hacking/Emulation > Hacking Documentation > Goal Post Color

✓ Mark site read

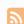

Theme ▼ Contact Us

TecmoBowl.org
Powered by Invision Community